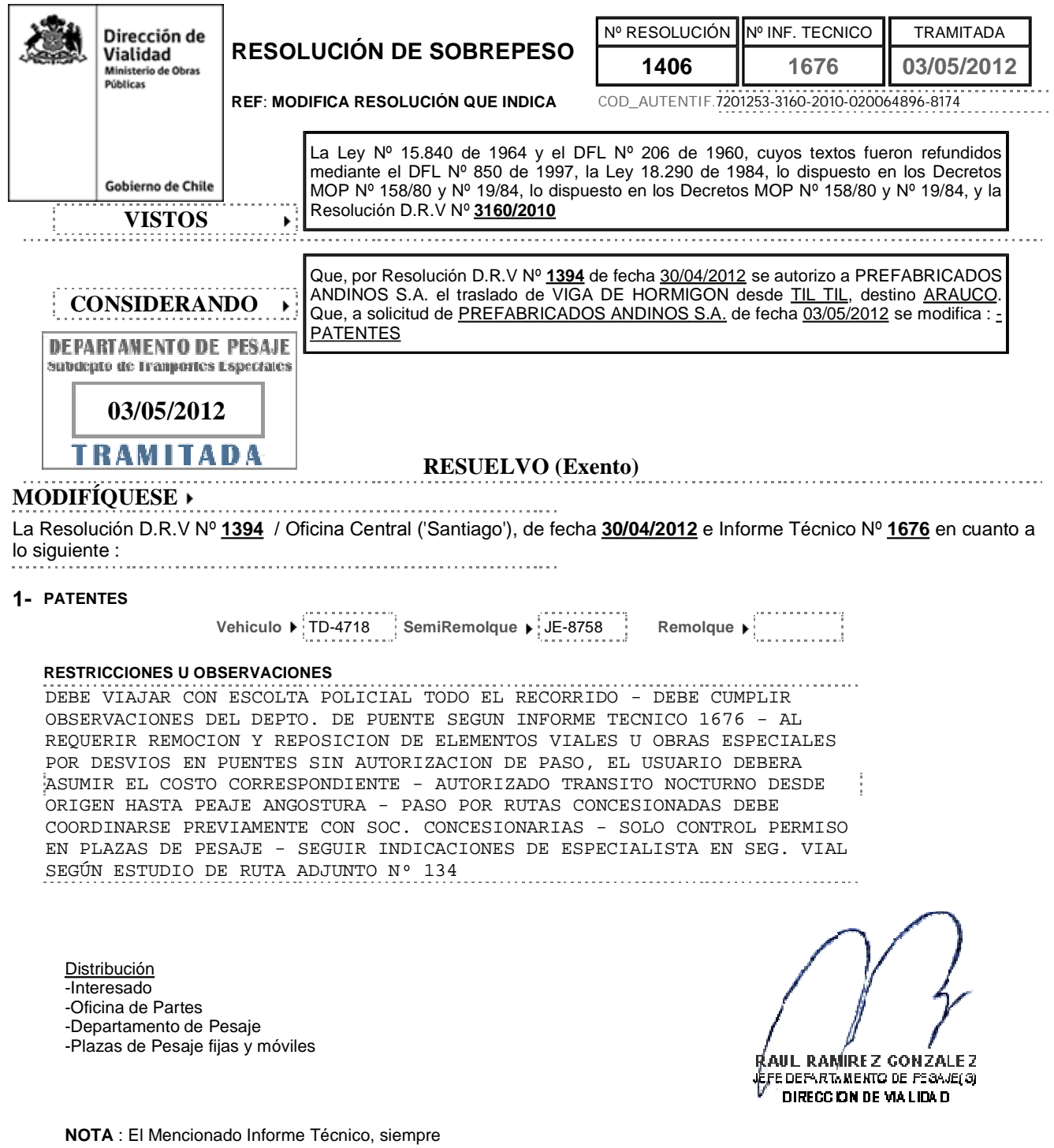

deberá acompañar a la presente Resolución 

©Todos los derechos reservados, Dirección Nacional de Vialidad Ministerio de Obras Públicas, Gobierno de Chile, 2012

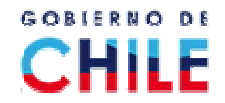